**new/usr/src/uts/common/vm/vm\_seg.c1 1 \*\*\*\*\*\*\*\*\*\*\*\*\*\*\*\*\*\*\*\*\*\*\*\*\*\*\*\*\*\*\*\*\*\*\*\*\*\*\*\*\*\*\*\*\*\*\*\*\*\*\*\*\*\*\*\*\*\* 54157 Fri May 8 18:05:17 2015 new/usr/src/uts/common/vm/vm\_seg.c patch segpcache-maxwindow-is-useless \*\*\*\*\*\*\*\*\*\*\*\*\*\*\*\*\*\*\*\*\*\*\*\*\*\*\*\*\*\*\*\*\*\*\*\*\*\*\*\*\*\*\*\*\*\*\*\*\*\*\*\*\*\*\*\*\*\*\_\_\_\_\_\_unchanged\_portion\_omitted\_**<sup>113</sup> /\* <sup>114</sup> \* A parameter to control a maximum number of bytes that can be 115 \* purged from pcache at a time.<br>116 \*/ <sup>116</sup> \*/ <sup>117</sup> #define P\_MAX\_APURGE\_BYTES (1024 \* 1024 \* 1024) <sup>119</sup> /\* <sup>120</sup> \* log2(fraction of pcache to reclaim at a time).  $121 *1$ <sup>122</sup> #define P\_SHRINK\_SHFT (5)  $124 /$ <sup>125</sup> \* The following variables can be tuned via /etc/system.  $126$  \*/ <sup>128</sup> int segpcache\_enabled = 1; /\* if 1, shadow lists are cached \*/ 129 pgcnt\_t segpcache\_maxwindow = 0; /\* max # of pages that can be cached \*/ <sup>129</sup> ulong\_t segpcache\_hashsize\_win = 0; /\* # of non wired buckets \*/ <sup>130</sup> ulong\_t segpcache\_hashsize\_wired = 0; /\* # of wired buckets \*/ 131 int segpcache\_reap\_sec = 1; /\* reap check rate in secs \*/<br>132 clock\_t segpcache\_reap\_ticks = 0; /\* reap interval in ticks \*/ 132 clock\_t segpcache\_reap\_ticks = 0;  $\frac{1}{2}$  /\* reap interval in ticks 133 int segpcache\_pcp\_maxage\_sec = 1; /\* pcp\_max age in secs \*/ 133 int segpcache\_pcp\_maxage\_sec = 1; /\* pcp max age in secs \*/<br>134 clock\_t segpcache\_pcp\_maxage\_ticks = 0; /\* pcp max age in ticks \*/<br>134 clock\_t segpcache\_pcp\_maxage\_ticks = 0; /\* pcp max age in ticks \*/ <sup>135</sup> int segpcache\_shrink\_shift = P\_SHRINK\_SHFT; /\* log2 reap fraction \*/ 136 pgcnt\_t segpcache\_maxapurge\_bytes = P\_MAX\_APURGE\_BYTES; /\* max purge bytes \*/ <sup>138</sup> static kmutex\_t seg\_pcache\_mtx; /\* protects seg\_pdisabled counter \*/ <sup>139</sup> static kmutex\_t seg\_pasync\_mtx; /\* protects async thread scheduling \*/ <sup>140</sup> static kcondvar\_t seg\_pasync\_cv; <sup>142</sup> #pragma align 64(pctrl1) <sup>143</sup> #pragma align 64(pctrl2) <sup>144</sup> #pragma align 64(pctrl3) <sup>146</sup> /\* <sup>147</sup> \* Keep frequently used variables together in one cache line. <sup>148</sup> \*/ 149 static struct p\_ctrll {<br>150 uint\_t p\_disabled; 150 uint\_t p\_disabled; <br>
150 pgcnt\_t p\_maxwin; /\* if not 0, caching temporarily off \*/<br>
152 152<sup>151</sup> size\_t p\_hashwin\_sz; /\* # of non wired buckets \*/ <sup>152</sup> struct seg\_phash \*p\_htabwin; /\* hash table for non wired entries \*/ <sup>153</sup> size\_t p\_hashwired\_sz; /\* # of wired buckets \*/ <sup>154</sup> struct seg\_phash\_wired \*p\_htabwired; /\* hash table for wired entries \*/ 155 kmem cache t \*p\_kmcache; /\* kmem cache for seg pcache structs \*/  $156$  #ifdef  $LP64$ 157 **ulong\_t pad[2];** 159ulong t pad[1]; <sup>158</sup> #endif /\* \_LP64 \*/ <sup>159</sup> } pctrl1; **\_\_\_\_\_\_unchanged\_portion\_omitted\_**181 #define seg\_pdisabled pctrl1.p\_disabled<br>184 #define seg pmaxwindow pctrl1.p\_maxwin 184 #define seg\_pmaxwindow pctrl1.p\_maxwin <sup>182</sup> #define seg\_phashsize\_win pctrl1.p\_hashwin\_sz 183 #define seg\_phashtab\_win pctrl1.p\_htabwin pctrl1.p\_htabwin 184 #define seg\_phashsize\_wired pctrl1.p\_hashwired\_sz 184 #define seg\_phashsize\_wired pctrl1.p\_hashwired<br>185 #define seg\_phashtab\_wired pctrl1.p\_htabwired 185 #define seg\_phashtab\_wired pctrl1.p\_htabwire<br>186 #define seg\_pkmcache pctrl1.p\_kmcache 186 #define seg\_pkmcache

**new/usr/src/uts/common/vm/vm\_seg.c <sup>2</sup>** 187 #define seg\_pmem\_mtx pctrl2.p\_mem\_mtx<br>188 #define seg plocked window pctrl2.p locked win 188 #define seg\_plocked\_window pctrl2.p\_locked\_<br>189 #define seg\_plocked pctrl2.p\_locked 189 #define seg\_plocked pctrl2.p\_locked pctrl2.p\_locked pctrl2.p\_dcked pctrl2.p\_ahcur <sup>190</sup> #define seg\_pahcur pctrl2.p\_ahcur 191 #define seg\_pathr\_on pctrl2.p\_athr\_or pctrl2.p\_athr\_on pctrl2.p\_athr\_on pctrl2.p\_athr 192 #define seg\_pahhead pctrl2.p\_ahhead<br>193 #define seg\_pmax\_pcpage pctrl3.p\_pcp\_maxage 193 #define seg\_pmax\_pcpage pctrl3.p\_pcp\_maxage pctrl3.p\_pcp\_maxage pctrl3.p\_pcp\_maxage pctrl3.p\_athr empty ahb 194 #define seg\_pathr\_empty\_ahb pctrl3.p\_athr\_empty\_ahb<br>195 #define seg\_pathr\_full\_ahb pctrl3.p athr full ahb 195 #define seg\_pathr\_full\_ahb pctrl3.p\_athr\_full\_ah<br>196 #define seg\_pshrink\_shift pctrl3.p shrink shft 196 #define seg\_pshrink\_shift pctrl3.p\_shrink\_shft<br>197 #define seg\_pmaxapurge npages pctrl3.p\_maxapurge npages 197 #define seg\_pmaxapurge\_npages 199 #define P\_HASHWIN\_MASK (seg\_phashsize\_win - 1)<br>200 #define P\_HASHWIRED\_MASK (seg\_phashsize\_wired - 1) <sup>200</sup> #define P\_HASHWIRED\_MASK (seg\_phashsize\_wired - 1) <sup>201</sup> #define P\_BASESHIFT (6) <sup>203</sup> kthread\_t \*seg\_pasync\_thr; <sup>205</sup> extern const struct seg\_ops segvn\_ops; <sup>206</sup> extern const struct seg\_ops segspt\_shmops; <sup>208</sup> #define IS\_PFLAGS\_WIRED(flags) ((flags) & SEGP\_FORCE\_WIRED) <sup>209</sup> #define IS\_PCP\_WIRED(pcp) IS\_PFLAGS\_WIRED((pcp)->p\_flags) <sup>211</sup> #define LBOLT\_DELTA(t) ((ulong\_t)(ddi\_get\_lbolt() - (t))) <sup>213</sup> #define PCP\_AGE(pcp) LBOLT\_DELTA((pcp)->p\_lbolt)  $215$  /\* <sup>216</sup> \* htag0 argument can be a seg or amp pointer. <sup>217</sup> \*/ 218 #define P\_HASHBP(seg, htag0, addr, flags)<br>219 (IS PFLAGS WIRED((flags)) ? 219 (IS\_PFLAGS\_WIRED((flags)) ?<br>220 ((struct seg\_phash \*)&seg\_phashtab\_wired[P\_HASHWIRED\_MASK & \ 221 ((uintptr\_t)(htag0) >>  $P_B$ ASESHIFT)]) :<br>222 (sseq phashtab win(P HASHWIN MASK & 222 (&seg\_phashtab\_win[P\_HASHWIN\_MASK &  $(223$  (((uintptr\_t)(htag0) >> 3) ^ <sup>223</sup> (((uintptr\_t)(htag0) >> 3) ^ \ <sup>224</sup> ((uintptr\_t)(addr) >> ((flags & SEGP\_PSHIFT) ? \ 225  $(flags > 16)$  :  $page\_get\_shift((seg) - ss\_szc)))))))$  $227 / *$ 228 \* htag0 argument can be a seg or amp pointer.<br>229 \*/ <sup>229</sup> \*/ <sup>230</sup> #define P\_MATCH(pcp, htag0, addr, len) \ 231 ((pcp)->p\_htag0 == (htag0) &&  $232$  (pcp)->p\_addr == (addr) && 232 (pcp)->p\_addr ==  $(addr)$  &&<br>233 (pcp)->p\_addr ==  $(adm)$  $(pcp)$ ->p len >= (len)) 235 #define P\_MATCH\_PP(pcp, htag0, addr, len, pp)  $236 \frac{(n \text{C}}{2})$  (non)  $\frac{56}{6}$ 236  $(\overline{[pcp]} - \overline{p} \overline{p} = (\overline{pp}) \&0$ <br>237  $(\overline{pcp}) - \overline{p} \overline{p} = (\overline{pp}) \&0$ 237 (pcp)->p\_htag0 == (htag0) &  $\alpha$ <br>238 (pcp)->p\_addr == (addr) & \, 238 (pcp)->p\_addr ==  $(addr)$  &&<br>239 (pcp)->p len >=  $(len)$ )  $(pcp)$ ->p\_len >= (len)) 241 #define plink2pcache(pl)  $($ (struct seg\_pcache \*)((uintptr\_t)(pl) -  $\lambda$ <br>242 offsetof(struct seg pcache, p plink))) offsetof(struct seg\_pcache, p\_plink))) 244 #define hlink2phash(hl, l) ((struct seg\_phash \*)((uintptr\_t)(hl) -  $\lambda$ <br>245 offsetof(struct seg phash, p halink[l]))) offsetof(struct seg\_phash, p\_halink[l]))) <sup>247</sup> /\* <sup>248</sup> \* seg\_padd\_abuck()/seg\_premove\_abuck() link and unlink hash buckets from <sup>249</sup> \* active hash bucket lists. We maintain active bucket lists to reduce the <sup>250</sup> \* overhead of finding active buckets during asynchronous purging since there <sup>251</sup> \* can be 10s of millions of buckets on a large system but only a small subset <sup>252</sup> \* of them in actual use.

**<sup>3</sup>**

<sup>253</sup> \* <sup>254</sup> \* There're 2 active bucket lists. Current active list (as per seg\_pahcur) is <sup>255</sup> \* used by seg\_pinsert()/seg\_pinactive()/seg\_ppurge() to add and delete 256  $*$  buckets. The other list is used by asynchronous purge thread. This allows 257  $*$  the purge thread to walk its active list without bolding seq pmem mty for \* the purge thread to walk its active list without holding seg pmem mtx for a 258  $*$  long time. When asynchronous thread is done with its list it switches to  $259 *$  current active list and makes the list it just finished processing as \* current active list and makes the list it just finished processing as 260  $*$  current active list.<br>261  $*$ <sup>261</sup> \* <sup>262</sup> \* seg\_padd\_abuck() only adds the bucket to current list if the bucket is not 263 \* yet on any list. seg\_premove\_abuck() may remove the bucket from either  $264$  \* list. If the bucket is on current list it will be always removed. Otherw 264  $*$  list. If the bucket is on current list it will be always removed. Otherwise<br>265  $*$  the bucket is only removed if asynchronous purge thread is not currently 265  $*$  the bucket is only removed if asynchronous purge thread is not currently 266  $*$  running or seg premove abuck() is called by asynchronous purge thread 266 \* running or seg\_premove\_abuck() is called by asynchronous purge thread  $267$  \* itself A given bucket can only be on one of active lists at a time T \* itself. A given bucket can only be on one of active lists at a time. These <sup>268</sup> \* routines should be called with per bucket lock held. The routines use 269 \* seg\_pmem\_mtx to protect list updates. seg\_padd\_abuck() must be called after  $270 \times$  the first entry is added to the bucket chain and seg premove abuck() must 270  $*$  the first entry is added to the bucket chain and seg\_premove\_abuck() must<br>271  $*$  be called after the last property is deleted from its chain. Per bucket 271  $*$  be called after the last pcp entry is deleted from its chain. Per bucket  $272 *$  lock should be held by the callers This avoids a potential race conditional 272 \* lock should be held by the callers. This avoids a potential race condition  $273$  \* when seg premove abuck() removes a bucket after pcp entries are added to 273 \* when seg\_premove\_abuck() removes a bucket after pcp entries are added to  $274$  \* its list after the caller checked that the bucket has no entries. (this 274  $*$  its list after the caller checked that the bucket has no entries. (this 275  $*$  race would cause a loss of an active bucket from the active lists). \* race would cause a loss of an active bucket from the active lists).  $276 *$ <sup>277</sup> \* Both lists are circular doubly linked lists anchored at seg\_pahhead heads.  $278$  \* New entries are added to the end of the list since LRU is used as the <sup>279</sup> \* purging policy. <sup>280</sup> \*/ <sup>281</sup> static void <sup>282</sup> seg\_padd\_abuck(struct seg\_phash \*hp)  $283$  {<br>284 int lix; 286 ASSERT(MUTEX\_HELD(&hp->p\_hmutex));<br>287 ASSERT((struct seg phash \*)hp->p hi 287 ASSERT((struct seg\_phash \*)hp->p\_hnext != hp);<br>288 ASSERT((struct seq phash \*)hp->p\_hprev != hp); 288 ASSERT((struct seg\_phash \*)hp->p\_hprev != hp);<br>289 ASSERT(hp->p\_hpext == hp->p\_hprev); 289  $\overline{ASBERT}$ (hp->p\_hnext == hp->p\_hprev);<br>290  $\overline{ASBERT}$ (175 pcp WIRED(hp->p\_hnext)); 290  $\overline{ASBERT}(1 \cdot \overline{LSP\_WIRED} (hp - \overline{P\_hnext}))$ ;<br>291  $\overline{ASBERT}(hp - \overline{P\_hnext})$  hnext == (stri 291 ASSERT(hp->p\_hnext->p\_hnext == (struct seg\_pcache \*)hp);<br>292 ASSERT(hp->p\_hprey->p\_hprey == (struct seg\_pcache \*)hp); 292 ASSERT(hp->p\_hprev->p\_hprev == (struct seg\_pcache \*)hp);<br>293 ASSERT(hp >= seq phashtab win && 293 ASSERT(hp >= seg\_phashtab\_win &&<br>294 hp < &seq phashtab win[seq ph <sup>294</sup> hp < &seg\_phashtab\_win[seg\_phashsize\_win]); 296<br>297 297 \* This bucket can already be on one of active lists<br>298 \* since seg premove abuck() may have failed to remov 298  $*$  since seg\_premove\_abuck() may have failed to remove it  $299$   $*$  before.  $*$  before.  $300$ <br>301 301 mutex\_enter(&seg\_pmem\_mtx);<br>302 lix = seq pahcur;  $302$   $\qquad \qquad \text{lix} = \text{seg}\text{p} \text{ahcur};$ <br> $303$   $\qquad \qquad \text{ASBERT}(lix) = 0$  & 303  $\text{ASBERT}($ lix >= 0 && lix <= 1);<br>304 if (hn->n halink[lix] n lnext <sup>304</sup> if (hp->p\_halink[lix].p\_lnext != NULL) { 305 ASSERT(hp->p\_halink[lix].p\_lprev != NULL);<br>306 ASSERT(hp->p\_halink[!lix].p\_lprev != NULL); 306 ASSERT(hp->p\_halink[!lix].p\_lnext == NULL);<br>307 ASSERT(hp->p\_halink[!lix].p\_lprev == NULL); 307 ASSERT(hp->p\_halink[!lix].p\_lprev == NULL);<br>308 mutex exit(&seq pmem mtx); 308 mutex\_exit(&seg\_pmem\_mtx);<br>309 return;  $309$  return;  $\begin{matrix} 310 \\ 211 \end{matrix}$ <sup>311</sup> ASSERT(hp->p\_halink[lix].p\_lprev == NULL);  $313$ <br> $314$ <sup>314</sup> \* If this bucket is still on list !lix async thread can't yet remove<br>315 \* it since we hold here per bucket lock. In this case just return <sup>315</sup> \* it since we hold here per bucket lock. In this case just return 316  $*$  since async thread will eventually find and process this bucket.<br>317  $*$ <sup>317</sup> \*/ <sup>318</sup> if (hp->p\_halink[!lix].p\_lnext != NULL) {

## **new/usr/src/uts/common/vm/vm\_seg.c <sup>4</sup>** 319  $\text{ASSER}(hp \rightarrow p\_halink[!lix], p\_lprev != NULL);$ <br>320 mutex exit(&seq pmem mtx); 320 mutex\_exit( $\overline{\text{seg\_pmem\_mtx}}$ );<br>321 meturn: 321 return; <sup>322</sup> } 323  $A$ SSERT(hp->p\_halink[!lix].p\_lprev == NULL);<br>324 /\* <sup>324</sup> /\* 325 \* This bucket is not on any active bucket list yet.<br>326 \* Add the bucket to the tail of current active list 326  $*$  Add the bucket to the tail of current active list.<br>327  $*$ <sup>327</sup> \*/ 328 hp->p\_halink[lix].p\_lnext = &seg\_pahhead[lix];<br>329 hp->p halink[lix].p lprev = seq pahhead[lix].p 329 hp->p\_halink[lix].p\_lprev = seg\_pahhead[lix].p\_lprev;<br>330 seg pahhead[lix] p\_lprev->p\_lnext = &hp->p\_halink[lix 330 seg\_pahhead[lix].p\_lprev->p\_lnext = &hp->p\_halink[lix];<br>331 seg\_pahhead[lix] p\_lprev = &hp->p\_halink[lix]; 331 seg\_pahhead[lix].p\_lprev =  $\overline{\&}$ hp->p\_halink[lix];<br>332 mutex exit( $\&$ seq pmem mtx);  $\overline{\text{mutz}}$  exit(&seg\_pmem\_mtx); <sup>333</sup> } **\_\_\_\_\_\_unchanged\_portion\_omitted\_**<sup>726</sup> #ifdef DEBUG 727 static uint32 t p\_insert\_chk\_mtbf = 0; <sup>728</sup> #endif <sup>730</sup> /\* <sup>731</sup> \* The seg\_pinsert\_check() is used by segment drivers to predict whether <sup>732</sup> \* a call to seg\_pinsert will fail and thereby avoid wasteful pre-processing. <sup>733</sup> \*/ <sup>734</sup> /\*ARGSUSED\*/ <sup>735</sup> int 736 seg\_pinsert\_check(struct seg \*seg, struct anon\_map \*amp, caddr\_t addr, 737 size t len. uint t flags) size\_t len, uint\_t flags) <sup>738</sup> {  $ASSERT(seq != NULL);$ <sup>741</sup> #ifdef DEBUG 742 if (p\_insert\_chk\_mtbf && !(gethrtime() % p\_insert\_chk\_mtbf)) {<br>743 return (SEGP FATL); 743 return (SEGP\_FAIL);<br>744 } <sup>744</sup> } <sup>745</sup> #endif 747 if (seg\_pdisabled)<br>748 return (SEC return (SEGP\_FAIL); <sup>749</sup> }  $ASSERT(seg\_phashsize\_win != 0);$ <sup>752</sup> if (IS\_PFLAGS\_WIRED(flags)) { return (SEGP\_SUCCESS); <sup>754</sup> } 759 if (seg\_plocked\_window + btop(len) > seg\_pmaxwindow) { 760 return (SEGP\_FAIL); 761 } <sup>756</sup> if (freemem < desfree) { return (SEGP FAIL); <sup>758</sup> } 760 return (SEGP\_SUCCESS); <sup>761</sup> } <sup>763</sup> #ifdef DEBUG 764 static uint32\_t  $p$ \_insert\_mtbf = 0; <sup>765</sup> #endif <sup>767</sup> /\* <sup>768</sup> \* Insert address range with shadow list into pagelock cache if there's no

<sup>769</sup> \* shadow list already cached for this address range. If the cache is off or

<sup>770</sup> \* caching is temporarily disabled or the allowed 'window' is exceeded return

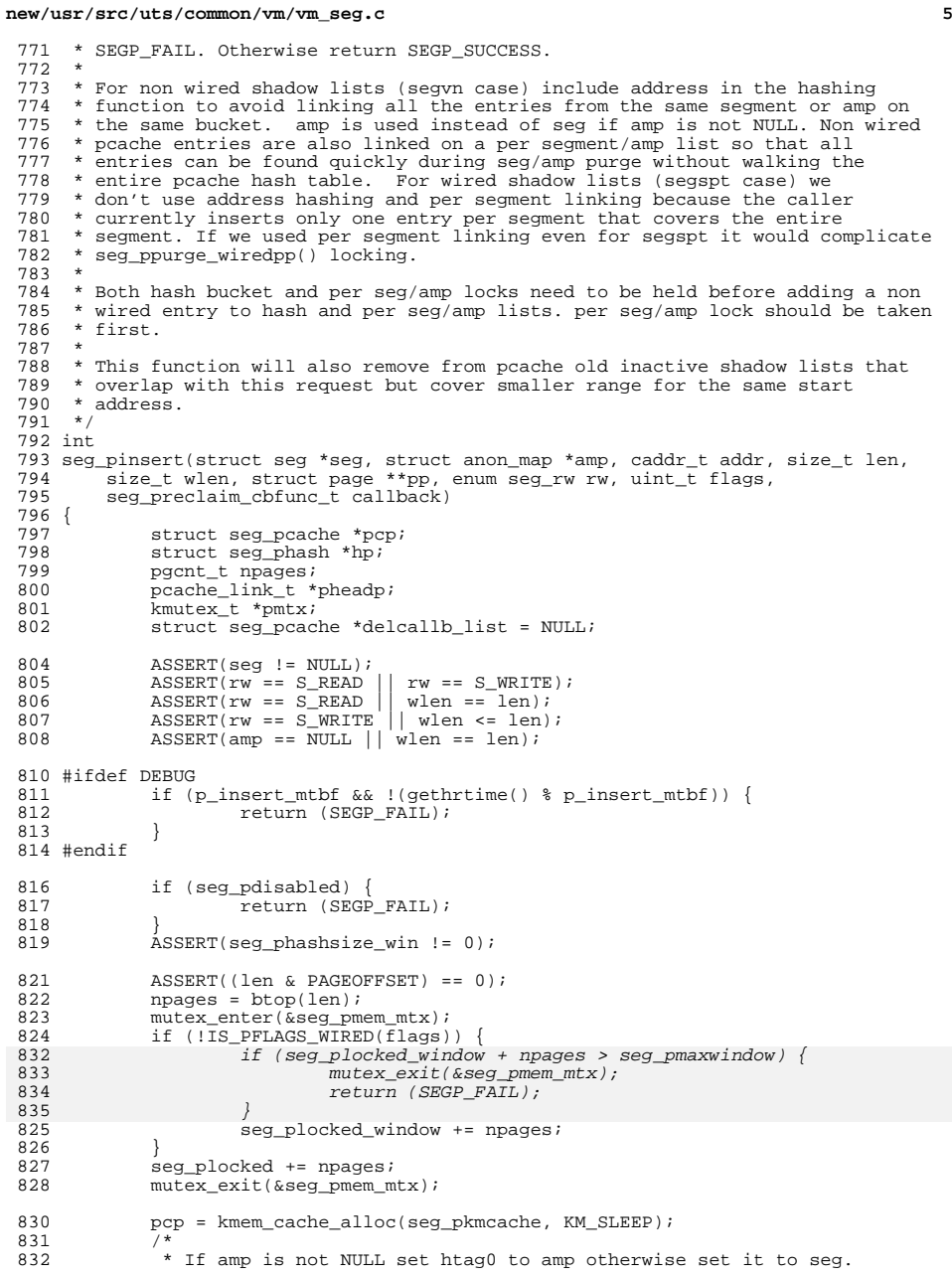

```
833 */
834 if (amp == NULL) {
835 pcp->p_htag0 = (void *)seg;<br>836 pcp->p_flags = flags & 0xff
836 pcp->p_flags = flags & 0xffff;
837 } else {
838 pcp->p_htag0 = (void *)amp;<br>839 pcp->p_flags = (flags & 0xf
                        pcp - p_{flags} = (flags & Oxffff) | SEGP_AMP;
840 }
841 \rho_{\text{CP->p\_addr}} = \text{addr};<br>842 \rho_{\text{CP->p\_len}} = \text{len};842 pcp->p_len = len;<br>843 pcp->p wlen = wler
843 pcp->p_wlen = wlen;<br>844 pcp->p_pp = pp;
844 pcp->p_pp = pp;<br>845 pcp->p write =
845 pcp->p_write = (rw == S_WRITE);<br>846 pcp->p callback = callback;
846 pcp->p-callback = callback;<br>847 pcp->p active = 1;
              pcp->p\_active = 1;849 hp = P_HASHBP(seg, pcp->p_htag0, addr, flags);<br>850 if (!IS_PFLAGS_WIRED(flags)) {
850 if (!IS_PFLAGS_WIRED(flags)) {<br>851 int found:
851 int found;<br>852 void *htag(
852 void *htag0;<br>853 if (amp == N
853 if (amp == NULL) {<br>854 pheadp = \&854 pheadp = 6855 phead;<br>855 pmtx = 6899 - 95 pmtx;
855 pmtx = 6.89 - 55 pmtx;<br>856 https://www.phtagolegraphysics.com/type-
856 htag0 = (void *)seg;<br>857 } else {
857 } else {
858 pheadp = \kappaamp->a_phead;<br>859 pheadp = \kappaamp->a_phead;
859 pmtx = &amp->a_pmtx;
860 \frac{1}{861} htag0 = (\text{void } \ast) amp;
861 }
862 mutex_enter(pmtx);<br>863 mutex_enter(&hp->p
863 mutex_enter(&hp->p_hmutex);<br>864 delcallb list = seg plookup
864 delcallb_list = seg_plookup_checkdup(hp, htag0, addr,
865 len, &found);
866 if (found) {<br>867 mute
867 mutex_exit(&hp->p_hmutex);<br>868 mutex exit(pmtx);
868 mutex_exit(pmtx);<br>869 mutex enter(&seq)
869 mutex_enter(&seg_pmem_mtx);<br>870 seg plocked -= npages;
870 seg_plocked -= n_{\text{geges}};<br>871 seg_plocked_window_-=
871 seg_plocked_window -= npages;<br>872 mutex exit(\&seg_mnem_mtx);
872 mutex_exit(&seg_pmem_mtx);<br>873 kmem_cache_free(seg_pkmcac)
873 kmem_cache_free(seg_pkmcache, pcp);<br>874 coto out;
874 goto out;<br>875 }
875 }<br>0.75
876 pcp->p_plink.p_lnext = pheadp->p_lnext;
877 pcp->p_plink.p_lprev = pheadp;<br>878 pheadp->p_lnext->p_lprev = &pcy
878 pheadp->p_lnext->p_lprev = &pcp->p_plink;<br>879 pheadp->p_lnext = &pcp->p_plink;
879 pheadp->p_lnext = \& ppheadp->p_lnext = \& ppcp->p_plink;
880 } else {
                        mutex_enter(&hp->p_hmutex);
882 }
883 pcp \rightarrow p\_hashp = hp;<br>
884 pcp \rightarrow p\_hnext = hp-884 pcp->p_hnext = hp->p_hnext;<br>885 pcp->p_hprev = (struct seq)
885 pcp->p_hprev = (struct seg_pcache *)hp;<br>886 hp->p_hnext->p_hprev = pcp;
886 hp->p_hnext->p_hprev = pcp;<br>887 hp->p_hnext = pcp;
887 hp->p_hnext = pcp;<br>888 if (!IS PFLAGS WIR)
888 if (\overline{1}S_PFLAGS_WIRED(flags) & 889 hp->p hprev == pcp) {
889 hp->p_hprev == pcp) {
890 seg_padd_abuck(hp);
891<br>892
892 mutex_exit(&hp->p_hmutex);
893 if (!IS_PFLAGS_WIRED(flags)) {
894 mutex_exit(pmtx);
895 }
897 out:
              npages = 0;
```
# **<sup>6</sup>**

**new/usr/src/uts/common/vm/vm\_seg.c**

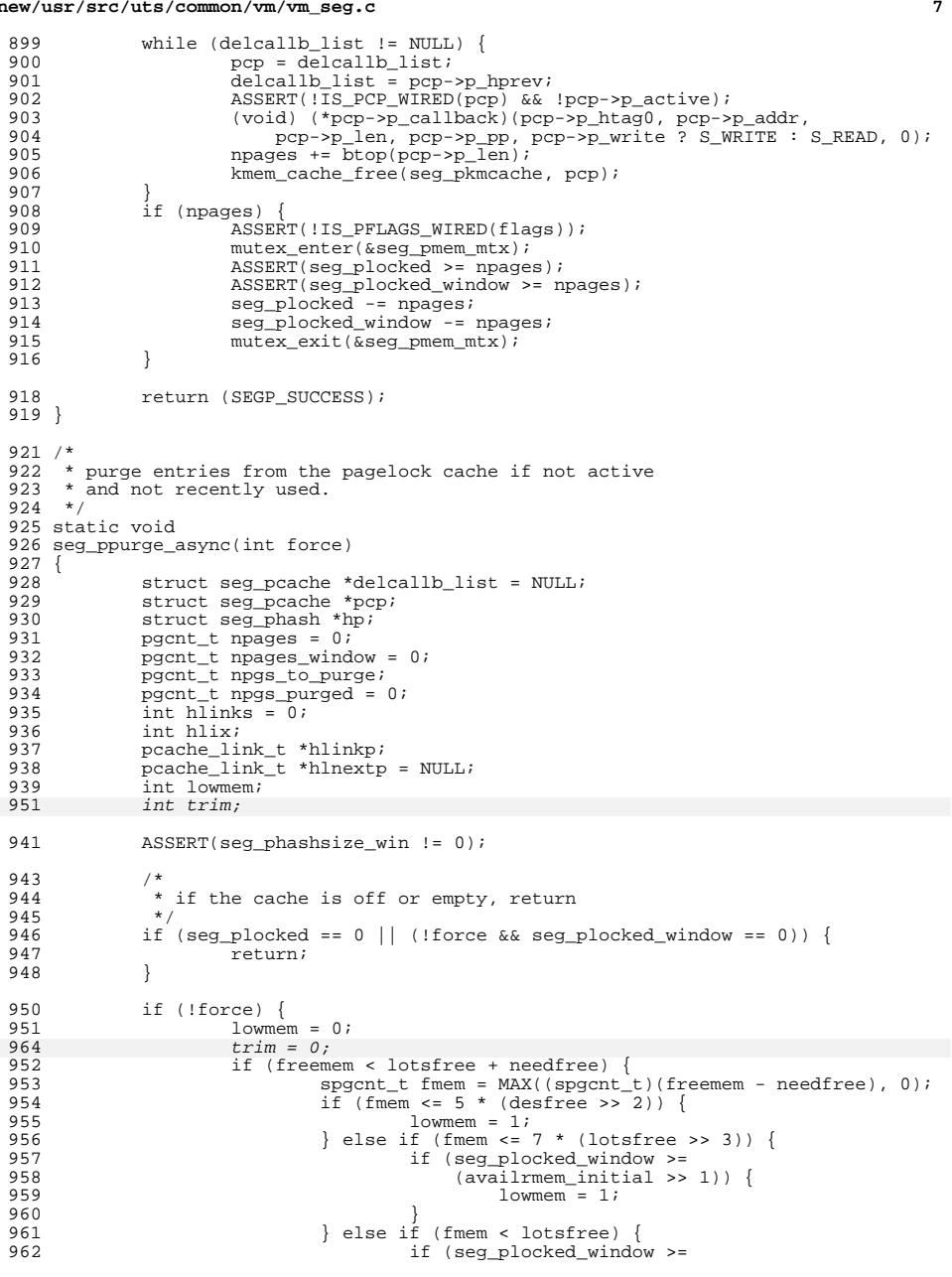

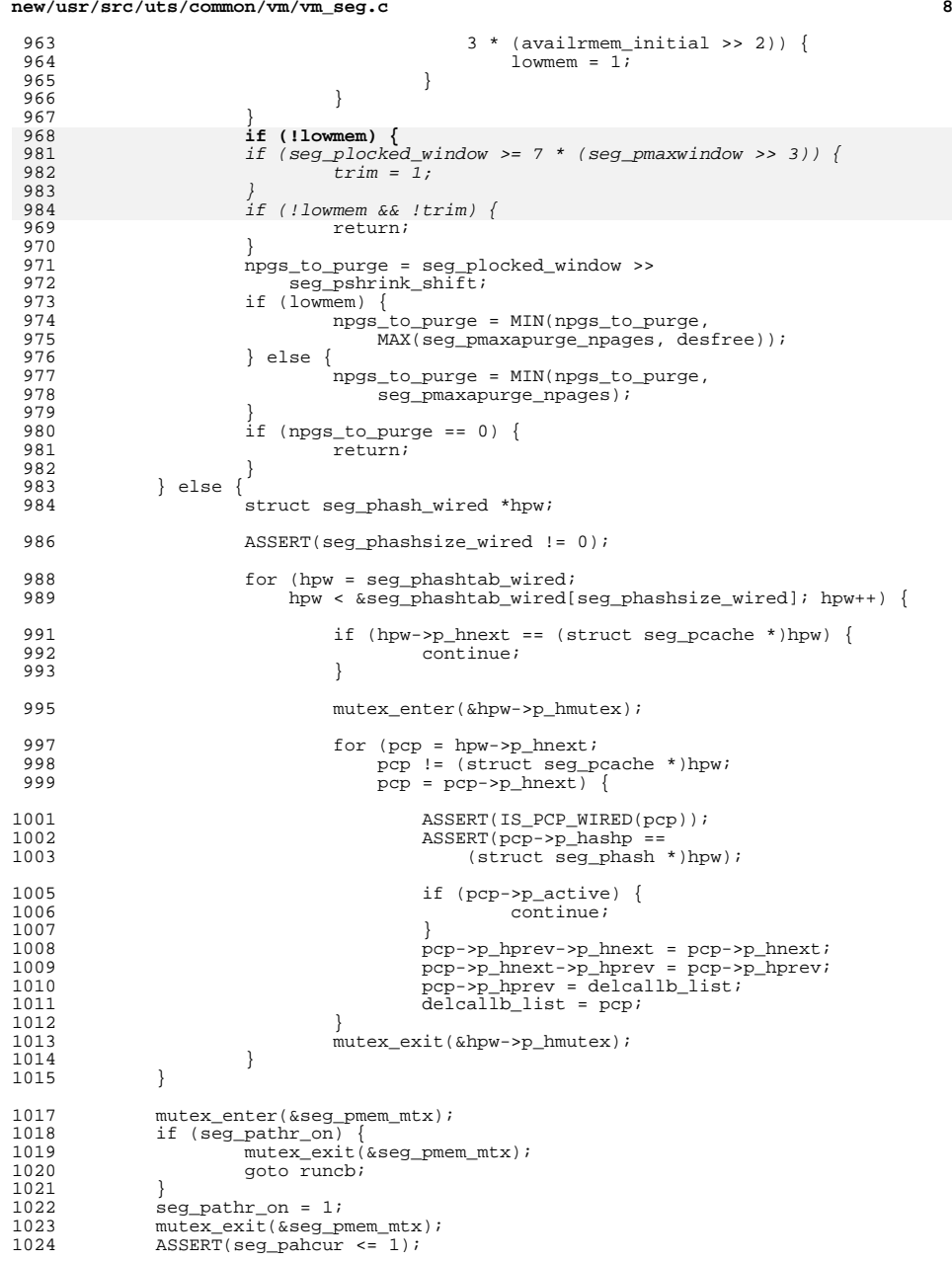

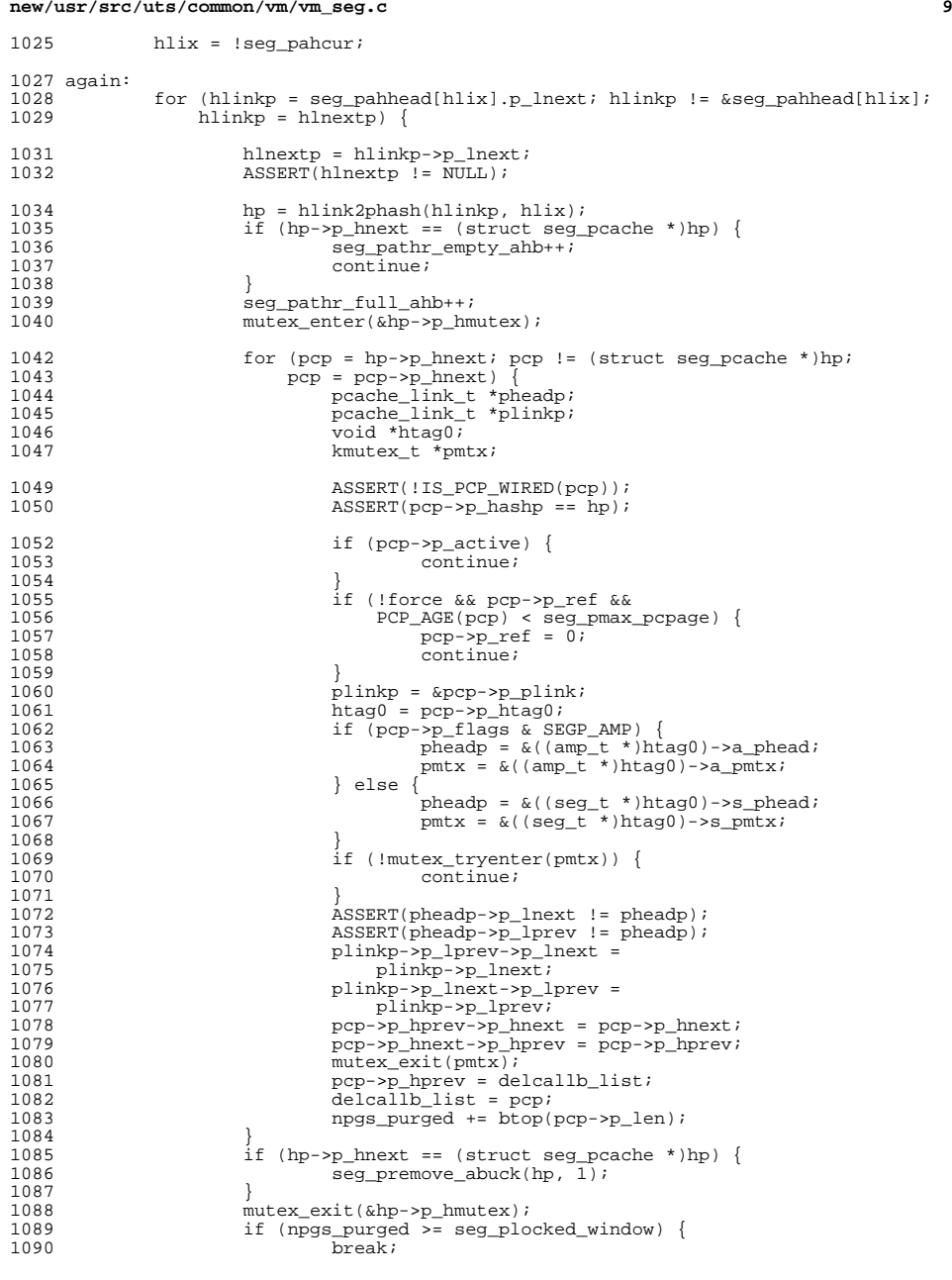

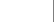

**new/usr/src/uts/common/vm/vm\_seg.c**

## 1091 }<br>1000  $\begin{array}{c}\n 1092 \\
 1093\n \end{array}$  if (!force) { if (npgs\_purged >= npgs\_to\_purge) {<br>break; 1094<br>1095 break;  $1095$  } 1096 **if (!(seg\_pathr\_full\_ahb & 15)) {** 1112 if (!trim && !(seg\_pathr\_full\_ahb & 15)) { 1097 ASSERT(lowmem); 1098 if (freemem >= lotsfree + needfree) { 1099 break; 1100 $\begin{array}{ccc} 0 & & & \end{array}$ 1101 }<br>1100  $\begin{array}{ccc} 1102 & & & \end{array}$ <sup>1103</sup> } 1105 if (hlinkp == &seg\_pahhead[hlix]) {<br>1106  $\qquad$ /\* <sup>1106</sup> /\* 1107 \* We processed the entire hlix active bucket list<br>1108 \* but didn't find enough pages to reclaim. 1108 \* but didn't find enough pages to reclaim.<br>1109 \* Switch the lists and walk the other list 1109  $*$  Switch the lists and walk the other list 1110  $*$  if we haven't done it yet. 1110  $*$  if we haven't done it yet.<br>1111  $*$ 1111 \*/<br>1110 \*/ 1112 mutex\_enter(&seg\_pmem\_mtx);<br>1113 assert(seq\_pathr\_on); 1113 **ASSERT**(seg\_pathr\_on);<br>1114 **ASSERT**(seq\_pahcur == 1114  $\text{ASSERT}(\text{seg\_phour}) = \text{!hlix};$ 1115 seg\_pahcur = hlix;<br>1116 mutex exit(&seq pme 1116 mutex\_exit( $\&$ seg\_pmem\_mtx);<br>1117 if (++hlinks < 2) { 1117  $\text{if } (+\text{+hlinks} < 2)$  {<br>1118  $\text{hlix} = \text{thli}$  $1118$  hlix = !hlix;<br>1119 and an animi 1119 goto again;<br>1120 } 1120 }<br>1121 } else if ((hlinkp = hlnextp) != &seg\_pahhead[hlix] &&<br>1122 seg\_pahhead[hlix].p\_lnext != hlinkp) { 1123 ASSERT(hlinkp != NULL);<br>1124 ASSERT(hlinkp->p lprev ! <sup>1124</sup> ASSERT(hlinkp->p\_lprev != &seg\_pahhead[hlix]); <sup>1125</sup> ASSERT(seg\_pahhead[hlix].p\_lnext != &seg\_pahhead[hlix]); <sup>1126</sup> ASSERT(seg\_pahhead[hlix].p\_lprev != &seg\_pahhead[hlix]); <sup>1128</sup> /\* 1129 \* Reinsert the header to point to hlinkp<br>1130 \* so that we start from hlinkp bucket next 1130  $*$  so that we start from hlinkp bucket next time around.<br>1131  $*$ / <sup>1131</sup> \*/ <sup>1132</sup> seg\_pahhead[hlix].p\_lnext->p\_lprev = seg\_pahhead[hlix].p\_lprev; <sup>1133</sup> seg\_pahhead[hlix].p\_lprev->p\_lnext = seg\_pahhead[hlix].p\_lnext; 1134 seg\_pahhead[hlix].p\_lnext = hlinkp;<br>1135 seg\_pahhead[hlix].p\_lprev = hlinkp-; 1135 seg\_pahhead[hlix].p\_lprev = hlinkp->p\_lprev;<br>1136 hlinkp->p\_lprev->p\_lpext = &seq\_pahhead[hlix] 1136 hlinkp->p\_lprev->p\_lnext = &seg\_pahhead[hlix];<br>1137 hlinkp->p\_lprev = &seq pahhead[hlix]; hlinkp->p\_lprev =  $\&$ seg\_pahhead[hlix]; <sup>1138</sup> } 1140 mutex\_enter(&seg\_pmem\_mtx);<br>1141 ASSERT(seg\_pathr\_on); 1141  $\text{ASSERT}(\text{seg}\_\text{path\_on});$ <br>1142  $\text{seg}\_\text{path\_on} = 0;$ 1142 seg\_pathr\_on = 0;<br>1143 mutex exit(& seq pro <sup>1143</sup> mutex\_exit(&seg\_pmem\_mtx); <sup>1145</sup> runcb:  $1146$  /\* <sup>\*</sup> Run the delayed callback list. segments/amps can't go away until<br>1148 \* callback is executed since they must have non 0 softlockcnt. That 1148 \* callback is executed since they must have non 0 softlockent. That's<br>1149 \* why we don't need to hold as/seg/amp locks to execute the callback \* why we don't need to hold as/seg/amp locks to execute the callback.  $1150$ <br> $1151$ 1151 while (delcallb\_list != NULL)<br>1152 pcp = delcallb\_list; 1152 pcp = delcallb\_list;<br>1153 delcallb list = pcp-; 1153 delcallb\_list = pcp->p\_hprev;<br>1154 ASSERT(!pcp->p\_active); 1154 **ASSERT(!pcp->p\_active);**<br>1155 (void)(\*pcp->p\_callbac  $(void)$  (\*pcp->p\_callback)(pcp->p\_htag0, pcp->p\_addr,

# **<sup>10</sup>**

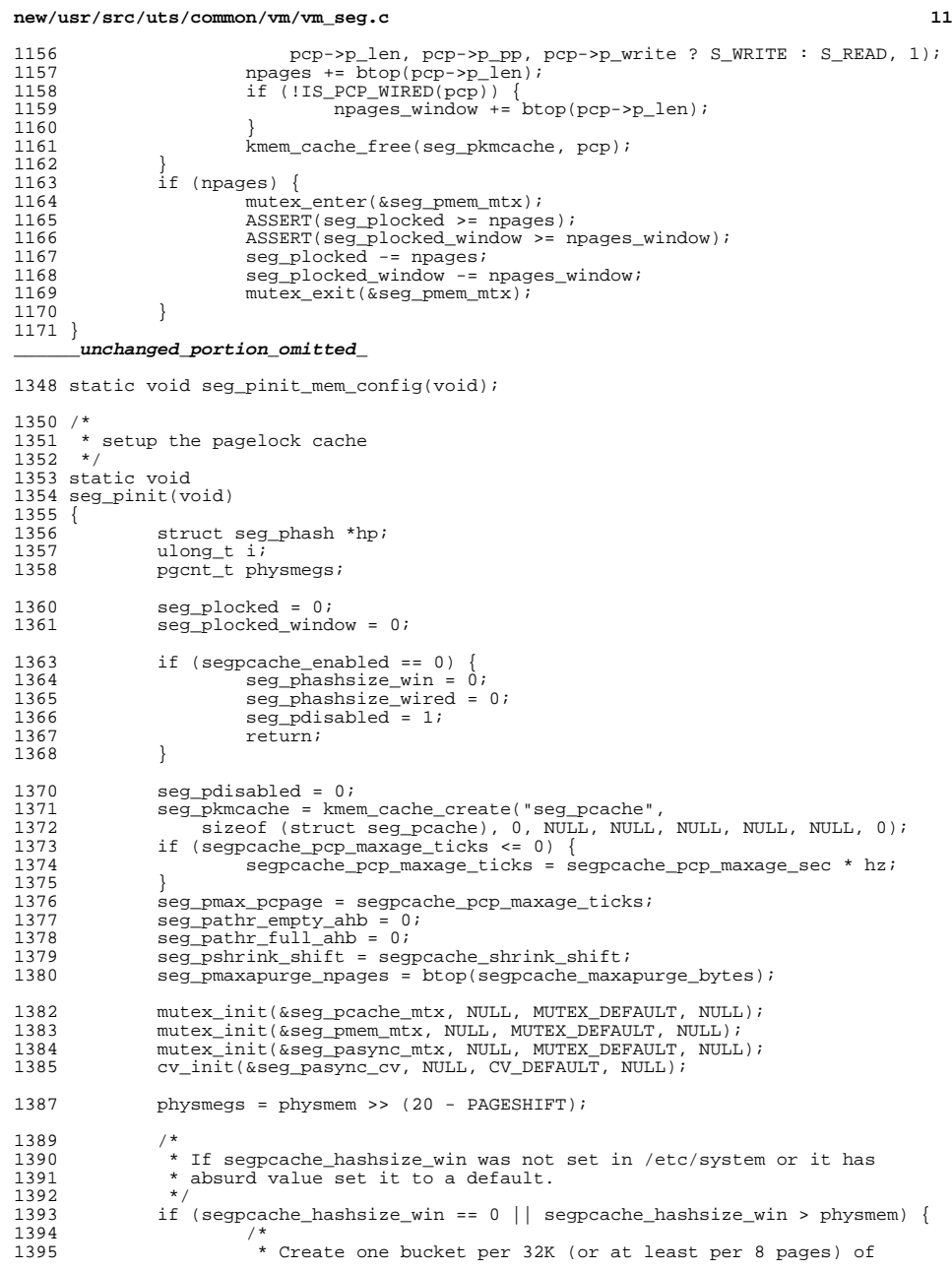

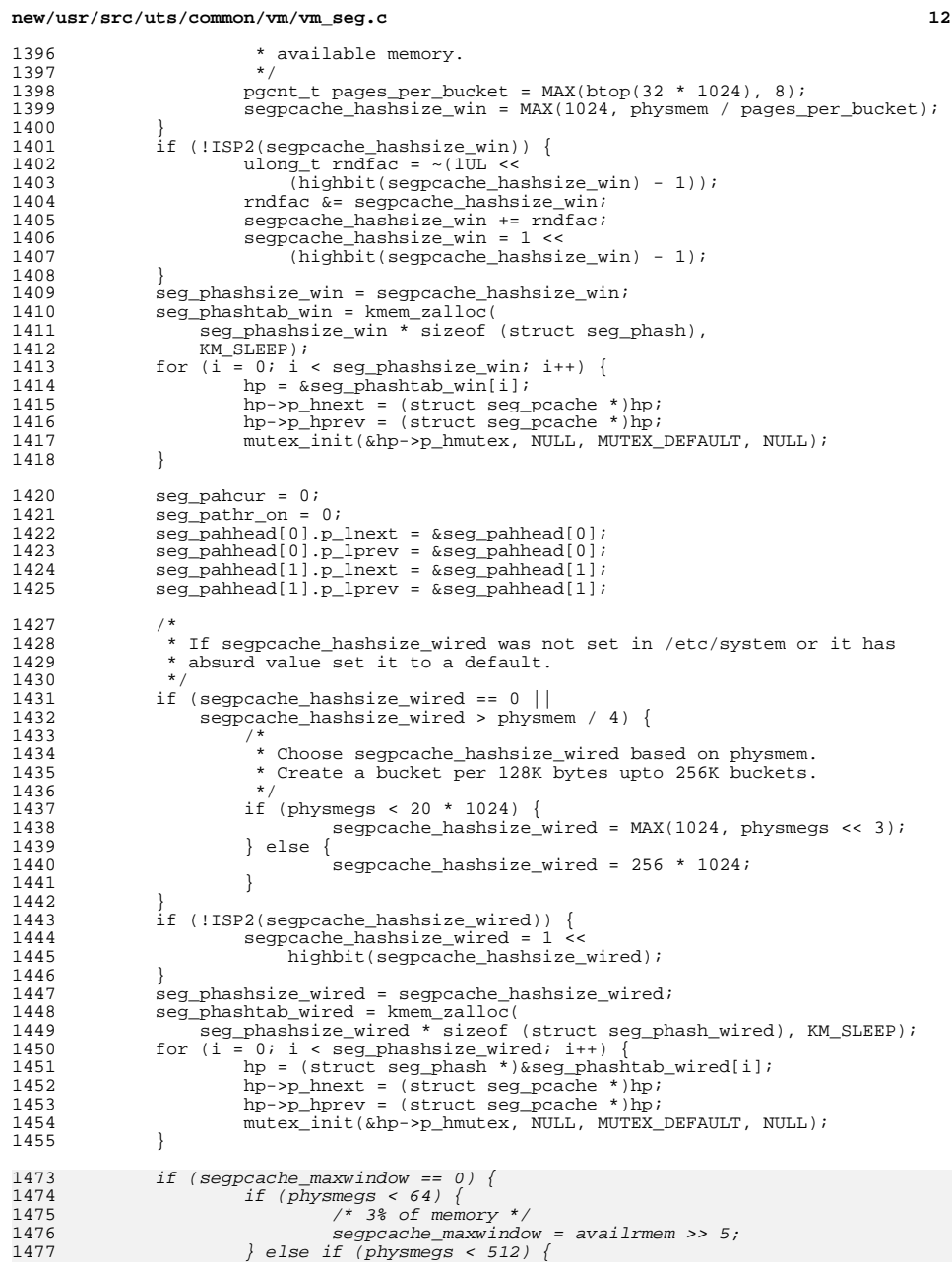

**<sup>13</sup>**

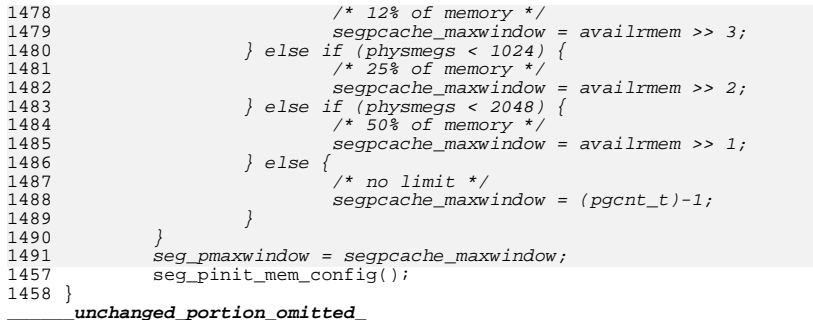